## **Table of Contents**

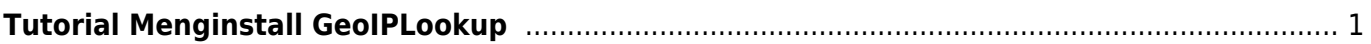

## <span id="page-2-0"></span>**Tutorial Menginstall GeoIPLookup**

Untuk melihat ip address melalui linux dengan perintah geoiplookup caranya silahkan install paket berikut ini

yum install geoip -y

cek dengan

```
geoiplookup 120.188.4.166
```
Bisa digunakan untuk mendeteksi ip dari negara tertentu dan mengahpusnya dari file. Contoh :

```
while read ip; do
   text=`geoiplookup $ip`
         if echo $text | grep -q 'Indonesia'; then
                 sed -i "/$ip/d" /etc/csf/blacklistip.txt
                 echo "$ip removed"
         fi
done < /etc/csf/blacklistip.txt
```
From: <https://www.pusathosting.com/kb/> - **PusatHosting Wiki**

Permanent link: **<https://www.pusathosting.com/kb/linux/geoiplookup?rev=1520158108>**

Last update: **2018/03/04 05:08**

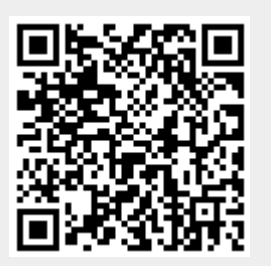